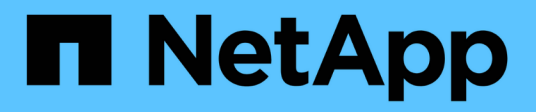

## **Cómo se almacenan los objetos (codificación de borrado o replicación)** StorageGRID 11.8

NetApp March 19, 2024

This PDF was generated from https://docs.netapp.com/es-es/storagegrid-118/ilm/what-replication-is.html on March 19, 2024. Always check docs.netapp.com for the latest.

# **Tabla de contenidos**

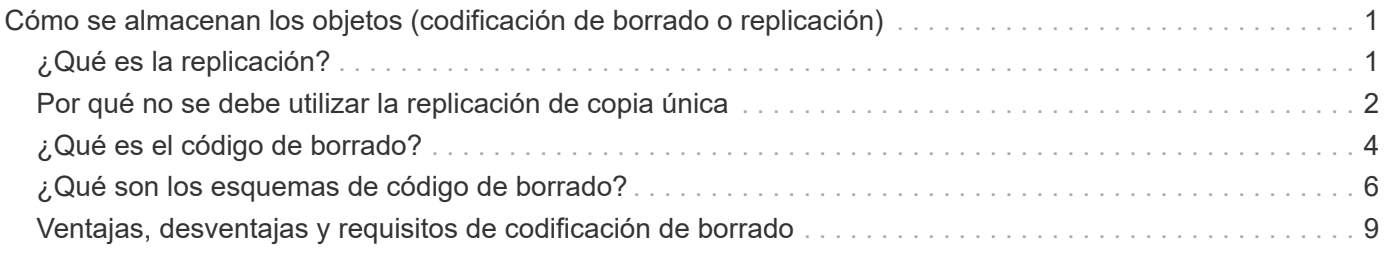

# <span id="page-2-0"></span>**Cómo se almacenan los objetos (codificación de borrado o replicación)**

## <span id="page-2-1"></span>**¿Qué es la replicación?**

 $\left( \,|\, \right)$ 

La replicación es uno de los dos métodos que utiliza StorageGRID para almacenar datos de objetos. Cuando los objetos coinciden con una regla de ILM que usa la replicación, el sistema crea copias exactas de datos de objetos y almacena las copias en nodos de almacenamiento o nodos de archivado.

Cuando configura una regla de ILM para crear copias replicadas, especifica cuántas copias se deben crear, dónde deben ubicarse y cuánto tiempo deben almacenarse las copias en cada ubicación.

En el ejemplo siguiente, la regla de ILM especifica que dos copias replicadas de cada objeto se coloquen en un pool de almacenamiento que contenga tres nodos de almacenamiento.

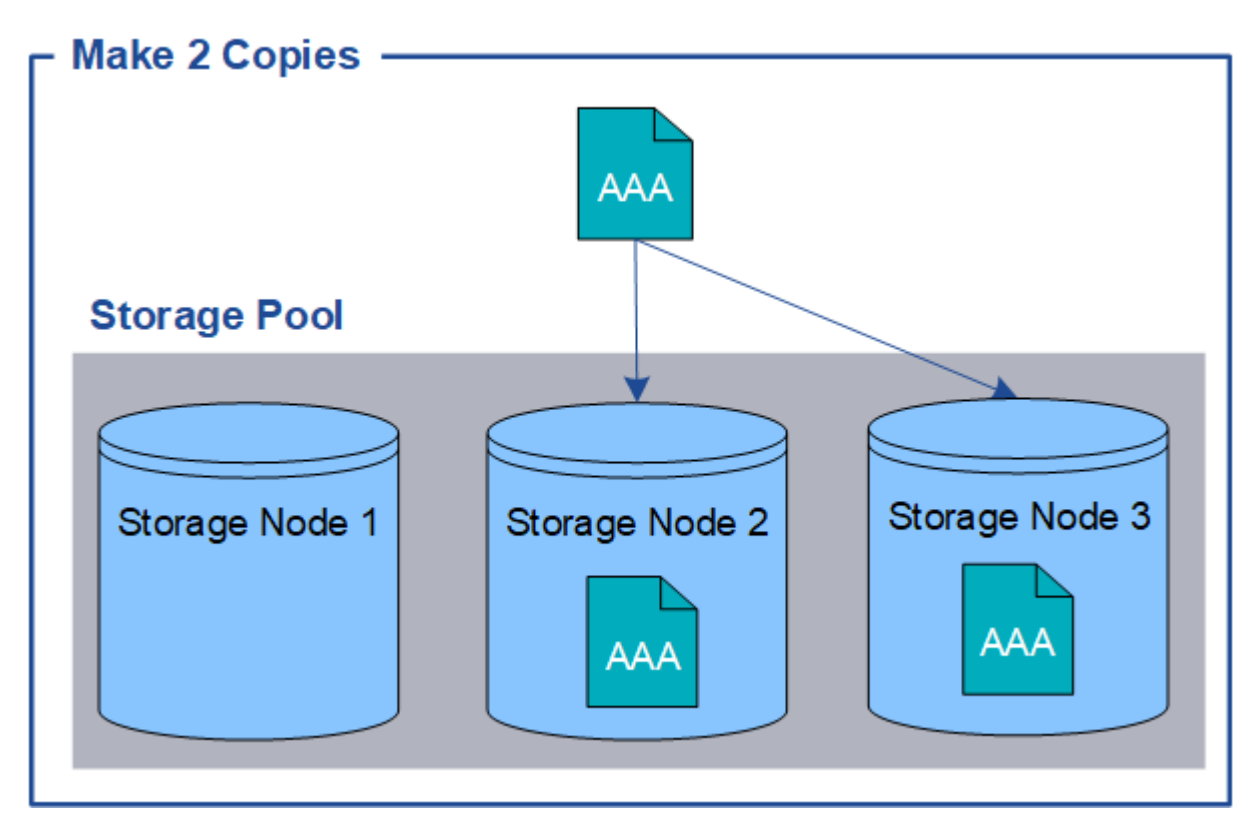

Cuando StorageGRID coincide con los objetos de esta regla, crea dos copias del objeto, colocando cada copia en un nodo de almacenamiento diferente en el pool de almacenamiento. Las dos copias pueden colocarse en dos de los tres nodos de almacenamiento disponibles. En este caso, la regla colocó copias de objetos en los nodos de almacenamiento 2 y 3. Debido a que hay dos copias, el objeto se puede recuperar si alguno de los nodos del pool de almacenamiento falla.

> StorageGRID solo puede almacenar una copia replicada de un objeto en un nodo de almacenamiento dado. Si el grid incluye tres nodos de almacenamiento y se crea una regla de gestión del ciclo de vida de la información de 4 copias, solo se crearán tres copias: Una por cada nodo de almacenamiento. Se activa la alerta **colocación de ILM inalcanzable** para indicar que la regla ILM no se pudo aplicar completamente.

#### **Información relacionada**

- ["Qué es la codificación de borrado"](#page-5-0)
- ["Qué es un pool de almacenamiento"](https://docs.netapp.com/es-es/storagegrid-118/ilm/what-storage-pool-is.html)
- ["Habilite la protección contra pérdida de sitios mediante replicación y código de borrado"](https://docs.netapp.com/es-es/storagegrid-118/ilm/using-multiple-storage-pools-for-cross-site-replication.html)

## <span id="page-3-0"></span>**Por qué no se debe utilizar la replicación de copia única**

Al crear una regla de ILM para crear copias replicadas, debe especificar siempre al menos dos copias durante cualquier periodo de tiempo en las instrucciones de ubicación.

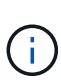

No utilice una regla de ILM que cree solo una copia replicada durante un período de tiempo. Si sólo existe una copia replicada de un objeto, éste se pierde si falla un nodo de almacenamiento o tiene un error importante. También perderá temporalmente el acceso al objeto durante procedimientos de mantenimiento, como las actualizaciones.

En el ejemplo siguiente, la regla Make 1 Copy ILM especifica que una copia replicada de un objeto se coloca en un pool de almacenamiento que contiene tres nodos de almacenamiento. Cuando se ingiere un objeto que coincida con esta regla, StorageGRID coloca una sola copia en un solo nodo de almacenamiento.

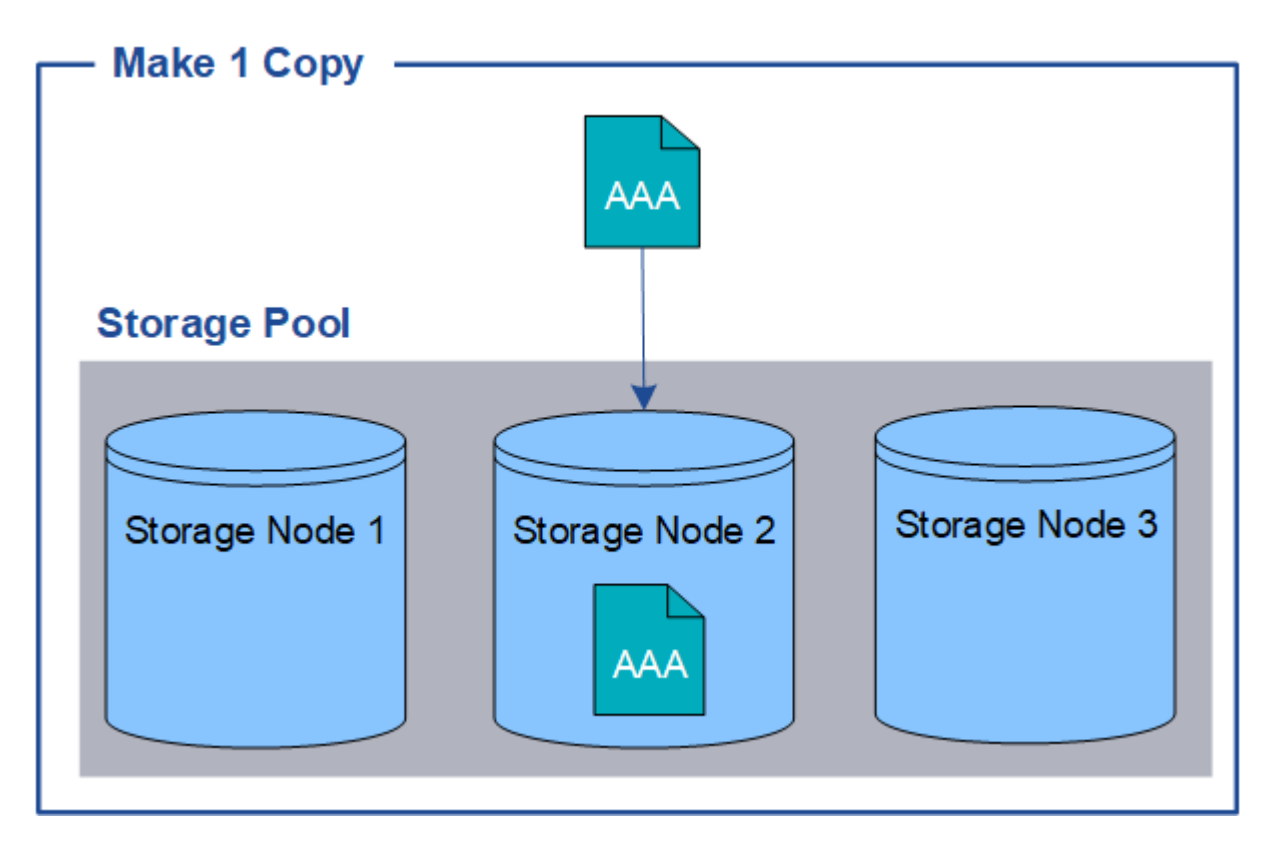

Cuando una regla de ILM crea solo una copia replicada de un objeto, se vuelve inaccesible cuando el nodo de almacenamiento no está disponible. En este ejemplo, perderá temporalmente el acceso al objeto AAA siempre que el nodo de almacenamiento 2 esté desconectado, como durante una actualización u otro procedimiento de mantenimiento. Perderá el objeto AAA completamente si falla el nodo de almacenamiento 2.

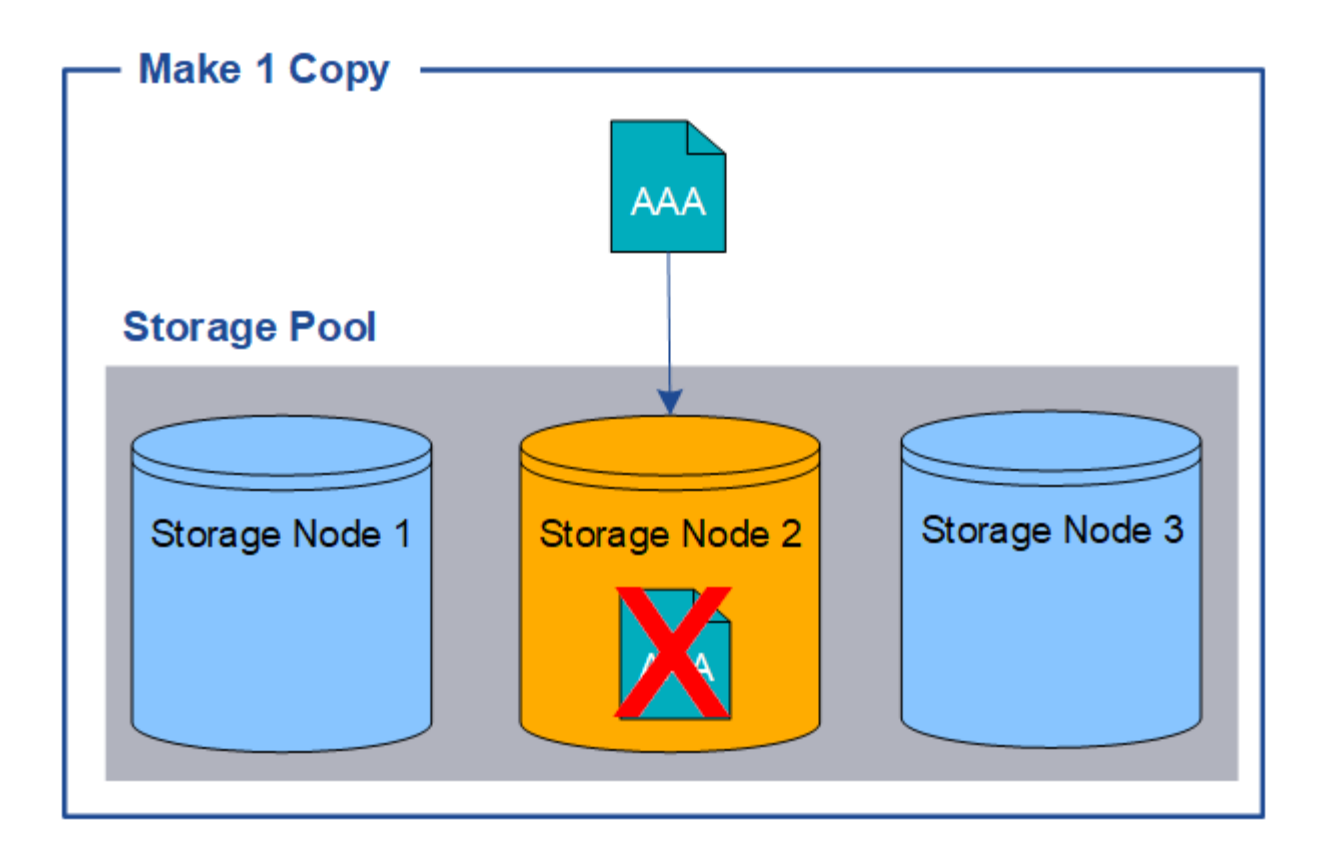

Para evitar la pérdida de datos de objetos, siempre debe realizar al menos dos copias de todos los objetos que desee proteger con replicación. Si existen dos o más copias, puede seguir teniendo acceso al objeto si un nodo de almacenamiento falla o se desconecta.

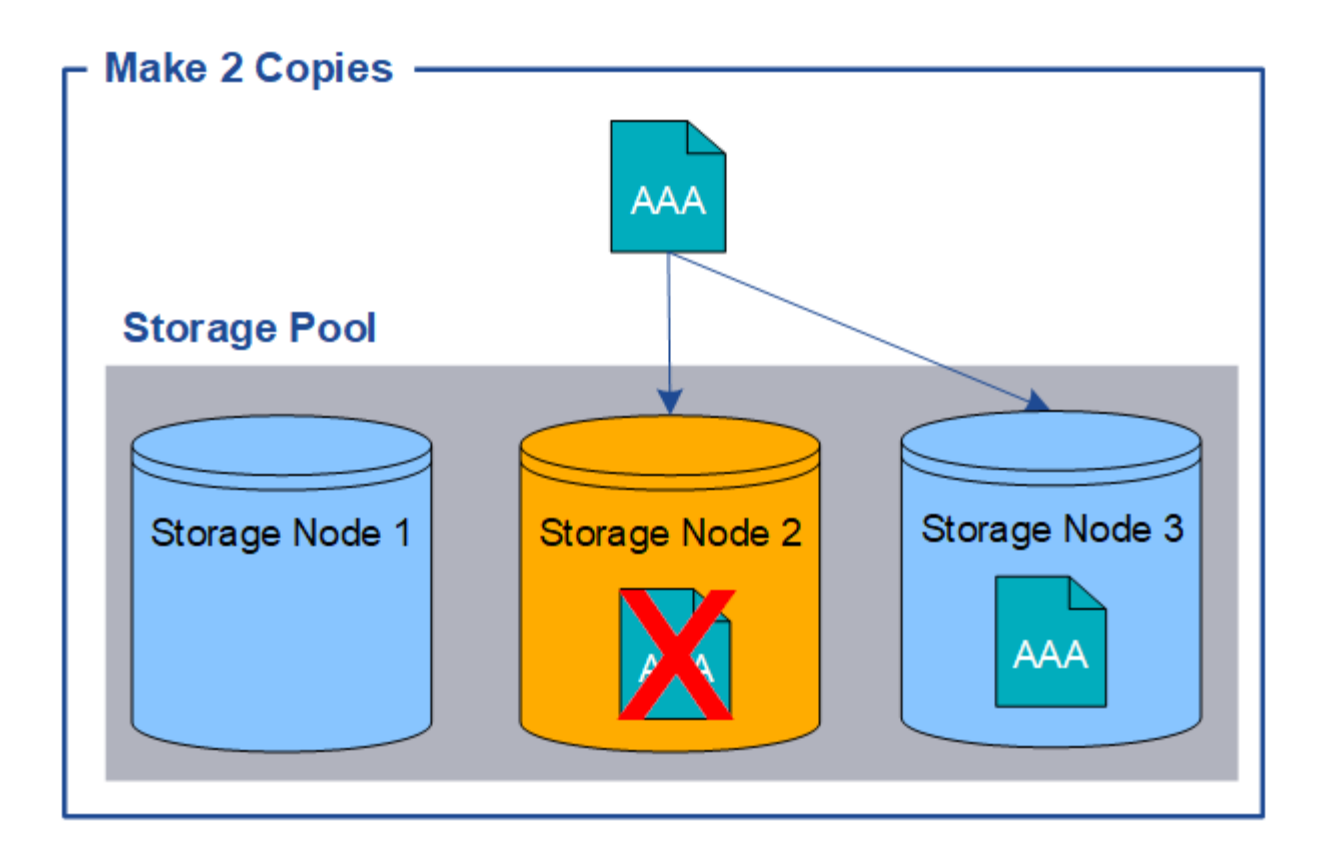

## <span id="page-5-0"></span>**¿Qué es el código de borrado?**

El código de borrado es uno de los dos métodos que utiliza StorageGRID para almacenar datos de objetos. Cuando los objetos coinciden con una regla de ILM que utiliza código de borrado, esos objetos se dividen en fragmentos de datos, se calculan fragmentos de paridad adicionales y cada fragmento se almacena en un nodo de almacenamiento diferente.

Cuando se accede a un objeto, se vuelve a ensamblar utilizando los fragmentos almacenados. Si un dato o un fragmento de paridad se corrompen o se pierden, el algoritmo de código de borrado puede recrear ese fragmento con un subconjunto de los datos restantes y los fragmentos de paridad.

Al crear reglas de ILM, StorageGRID crea perfiles de código de borrado compatibles con esas reglas. Puede ver una lista de perfiles de codificación de borrado, ["cambie el nombre de un perfil de código de borrado",](https://docs.netapp.com/es-es/storagegrid-118/ilm/manage-erasure-coding-profiles.html#rename-an-erasure-coding-profile) o. ["Desactive un perfil de código de borrado si actualmente no se utiliza en ninguna regla de ILM"](https://docs.netapp.com/es-es/storagegrid-118/ilm/manage-erasure-coding-profiles.html#deactivate-an-erasure-coding-profile).

En el siguiente ejemplo, se muestra el uso de un algoritmo de codificación de borrado en los datos de un objeto. En este ejemplo, la regla ILM utiliza un esquema de codificación de borrado 4+2. Cada objeto se divide en cuatro fragmentos de datos iguales y dos fragmentos de paridad se calculan a partir de los datos del objeto. Cada uno de los seis fragmentos se almacena en un nodo diferente en tres sitios de centro de datos para proporcionar protección de datos ante fallos de nodos o pérdidas de sitios.

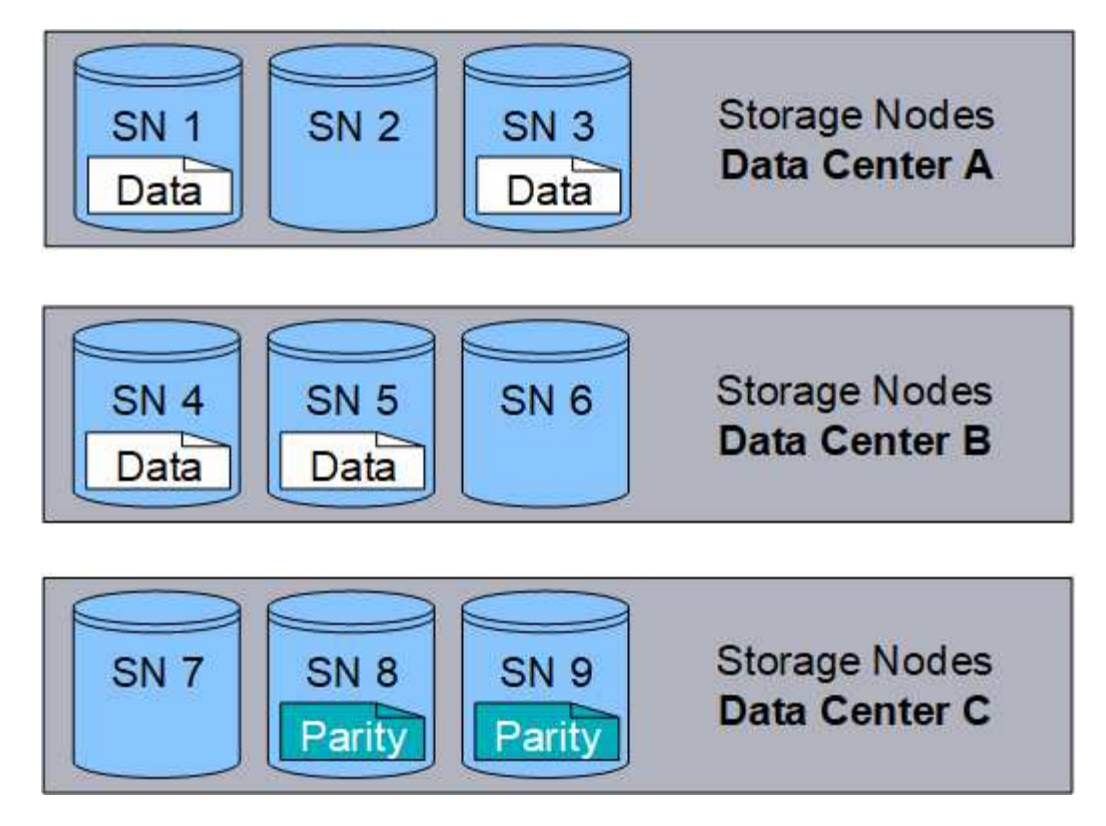

El esquema de codificación de borrado 4+2 se puede configurar de varias maneras. Por ejemplo, puede configurar un pool de almacenamiento de un único sitio que contenga seis nodos de almacenamiento. Para ["protección contra pérdida de sitios",](https://docs.netapp.com/es-es/storagegrid-118/ilm/using-multiple-storage-pools-for-cross-site-replication.html) Puede utilizar un pool de almacenamiento que contenga tres sitios con tres nodos de almacenamiento en cada sitio. Un objeto se puede recuperar siempre que cuatro de los seis fragmentos (datos o paridad) permanezcan disponibles. Se pueden perder hasta dos fragmentos sin perder los datos del objeto. Si se pierde un sitio entero, el objeto aún puede recuperarse o repararse, siempre que se pueda acceder a todos los demás fragmentos.

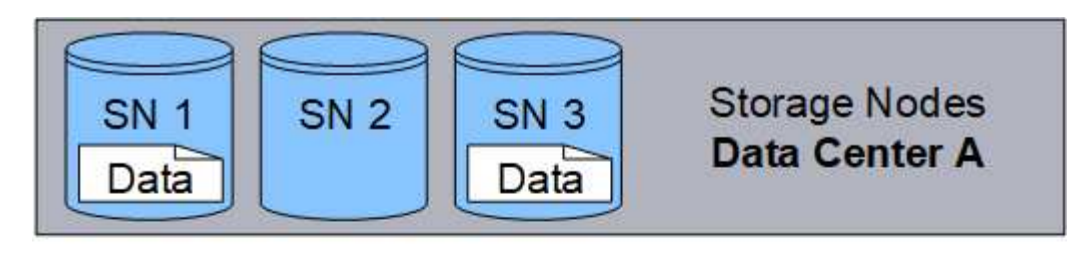

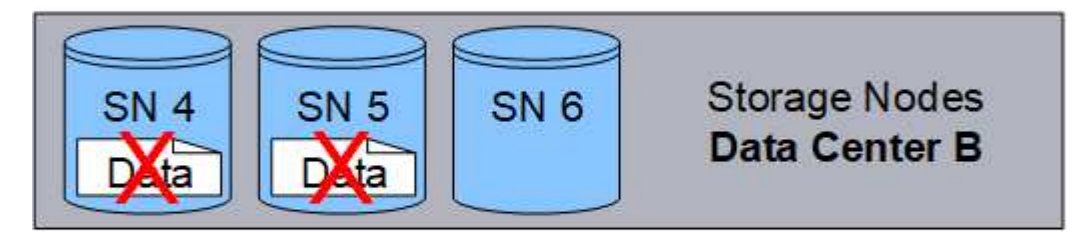

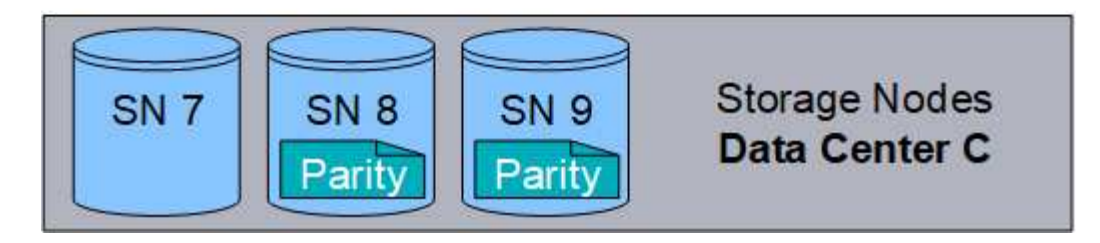

Si se pierden más de dos nodos de almacenamiento, el objeto no se puede recuperar.

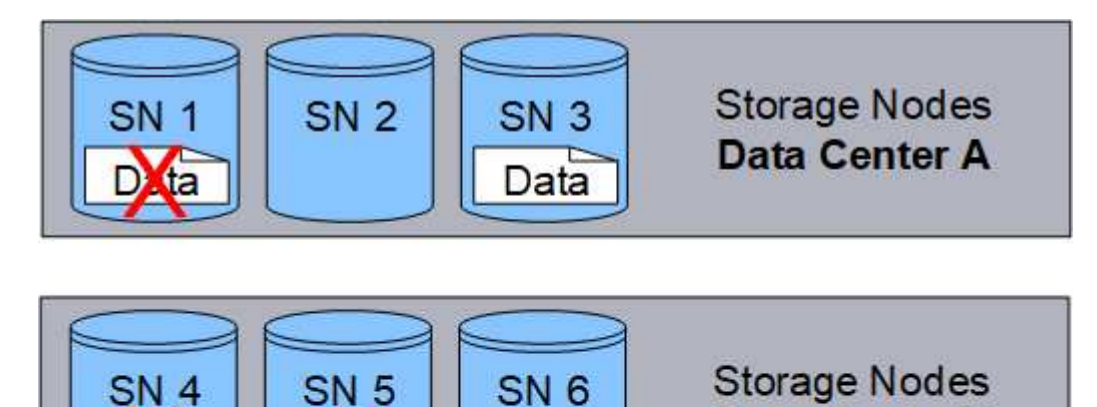

**Storage Nodes** SN<sub>7</sub> **SN 9** SN<sub>8</sub> Data Center C Parity Parity

#### **Información relacionada**

- ["Qué es la replicación"](#page-2-1)
- ["Qué es un pool de almacenamiento"](https://docs.netapp.com/es-es/storagegrid-118/ilm/what-storage-pool-is.html)
- ["¿Qué son los esquemas de código de borrado"](#page-7-0)
- ["Cambie el nombre de un perfil de código de borrado"](https://docs.netapp.com/es-es/storagegrid-118/ilm/manage-erasure-coding-profiles.html#rename-an-erasure-coding-profile)
- ["Desactivar un perfil de código de borrado"](https://docs.netapp.com/es-es/storagegrid-118/ilm/manage-erasure-coding-profiles.html#deactivate-an-erasure-coding-profile)

## <span id="page-7-0"></span>**¿Qué son los esquemas de código de borrado?**

Los esquemas de codificación de borrado controlan cuántos fragmentos de datos se crean y cuántos fragmentos de paridad se crean para cada objeto.

Data Center B

Cuando configura el perfil de código de borrado para una regla de ILM, debe seleccionar un esquema de código de borrado disponible en función del número de nodos de almacenamiento y sitios que componen el pool de almacenamiento que piensa usar.

El sistema StorageGRID utiliza el algoritmo de codificación de borrado Reed-Solomon. El algoritmo divide un objeto en k fragmentos de datos y cálculos m fragmentos de paridad. La  $k + m = n$  los fragmentos se distribuyen n Nodos de almacenamiento para proporcionar protección de datos. Un objeto puede soportar hasta m fragmentos perdidos o corruptos. Para recuperar o reparar un objeto, k se necesitan fragmentos.

Cuando seleccione el pool de almacenamiento que se utilizará en una regla que creará una copia con código de borrado, utilice las siguientes directrices para los pools de almacenamiento:

• El pool de almacenamiento debe incluir tres o más sitios, o exactamente un sitio.

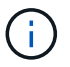

No se puede usar código de borrado si el pool de almacenamiento incluye dos sitios.

- [Esquemas de codificación de borrado para pools de almacenamiento que contengan tres o más sitios](#page-8-0)
- [Esquemas de codificación de borrado para pools de almacenamiento in situ](#page-10-1)
- No utilice un pool de almacenamiento que incluya el sitio predeterminado, Todos los sitios.
- El pool de almacenamiento debe incluir al menos *k+m* +1 Nodos de almacenamiento que pueden almacenar datos de objetos.

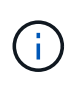

Los nodos de almacenamiento se pueden configurar durante la instalación de modo que solo contengan metadatos de objetos y no datos de objetos. Para obtener más información, consulte ["Tipos de nodos de almacenamiento".](https://docs.netapp.com/es-es/storagegrid-118/primer/what-storage-node-is.html#types-of-storage-nodes)

El número mínimo necesario de nodos de almacenamiento es k+m. Sin embargo, tener al menos un nodo de almacenamiento adicional puede ayudar a evitar fallos de ingesta o errores de gestión de la vida útil si un nodo de almacenamiento necesario no está disponible temporalmente.

La sobrecarga de almacenamiento de un esquema de código de borrado se calcula dividiendo el número de fragmentos de paridad (m) por el número de fragmentos de datos (k). Puede utilizar la sobrecarga del almacenamiento para calcular cuánto espacio en disco necesita cada objeto con código de borrado:

*disk space* = *object size* + (*object size* \* *storage overhead*)

Por ejemplo, si almacena un objeto de 10 MB mediante el esquema 4+2 (que tiene un 50% de sobrecarga de almacenamiento), el objeto consume 15 MB de almacenamiento de cuadrícula. Si almacena el mismo objeto de 10 MB con el esquema 6+2 (que tiene un 33% de sobrecarga de almacenamiento), el objeto consume aproximadamente 13.3 MB.

Seleccione el esquema de código de borrado que tenga el valor total más bajo de k+m que satisface sus necesidades. Los esquemas de código de borrado con un número menor de fragmentos por lo general son más eficientes computacionalmente, ya que se crean y distribuyen menos fragmentos (o se recuperan) por objeto, pueden ofrecer un mejor rendimiento debido al tamaño de fragmento más grande y pueden requerir que se añadan menos nodos en una expansión cuando se necesita más almacenamiento. (Para obtener información sobre cómo planificar una expansión de almacenamiento, consulte ["Instrucciones para ampliar](https://docs.netapp.com/es-es/storagegrid-118/expand/index.html) [StorageGRID".](https://docs.netapp.com/es-es/storagegrid-118/expand/index.html))

#### <span id="page-8-0"></span>**Esquemas de codificación de borrado para pools de almacenamiento que contengan tres o más sitios**

En la siguiente tabla se describen los esquemas de codificación de borrado que admite actualmente StorageGRID para pools de almacenamiento que incluyen tres o más sitios. Todos estos esquemas proporcionan protección contra pérdida de sitio. Se puede perder un sitio y el objeto seguirá siendo accesible.

Para esquemas de código de borrado que ofrecen protección contra pérdida de sitio, la cantidad recomendada de nodos de almacenamiento en el pool de almacenamiento supera *k+m* +1 Dado que cada sitio requiere un mínimo de tres nodos de almacenamiento.

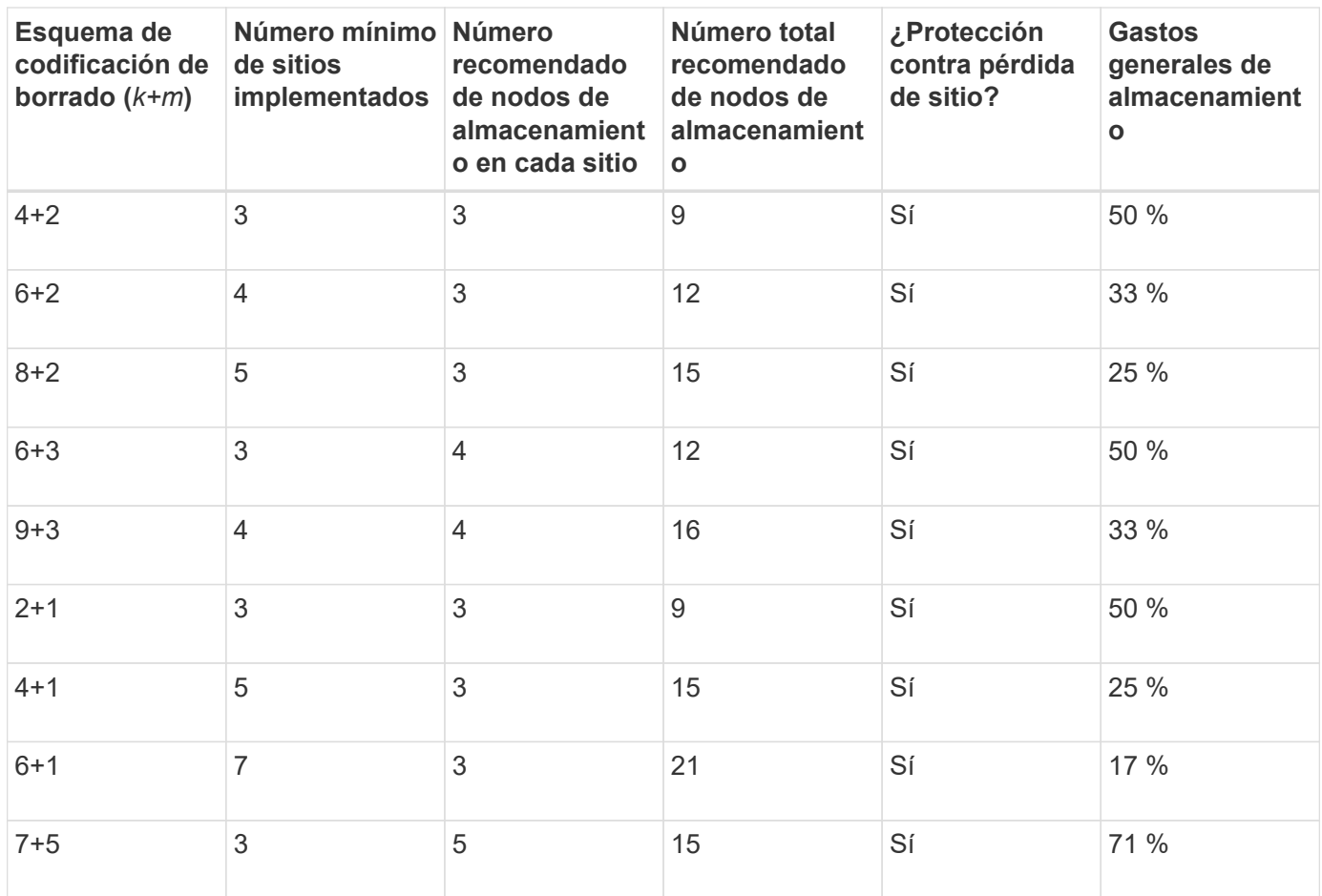

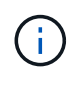

StorageGRID requiere un mínimo de tres nodos de almacenamiento por sitio. Para utilizar el esquema 7+5, cada sitio requiere un mínimo de cuatro nodos de almacenamiento. Se recomienda usar cinco nodos de almacenamiento por sitio.

Al seleccionar un esquema de codificación de borrado que proporcione protección al sitio, equilibre la importancia relativa de los siguientes factores:

- **Número de fragmentos**: El rendimiento y la flexibilidad de expansión son generalmente mejores cuando el número total de fragmentos es menor.
- **Tolerancia a fallos**: La tolerancia a fallos se incrementa al tener más segmentos de paridad (es decir, cuando m tiene un valor más alto.)
- **Tráfico de red**: Al recuperarse de fallos, utilizando un esquema con más fragmentos (es decir, un total más alto para k+m) crea más tráfico de red.
- **Gastos generales de almacenamiento**: Los esquemas con mayor sobrecarga requieren más espacio de almacenamiento por objeto.

Por ejemplo, al decidir entre un esquema 4+2 y un esquema 6+3 (que ambos tienen un 50% de gastos generales de almacenamiento), seleccione el esquema 6+3 si se requiere tolerancia a fallos adicional. Seleccione el esquema 4+2 si los recursos de red están limitados. Si todos los demás factores son iguales, seleccione 4+2 porque tiene un número total menor de fragmentos.

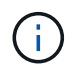

Si no está seguro de qué esquema usar, seleccione 4+2 o 6+3, o póngase en contacto con el servicio de asistencia técnica.

#### <span id="page-10-1"></span>**Esquemas de codificación de borrado para pools de almacenamiento in situ**

Un pool de almacenamiento in situ admite todos los esquemas de codificación de borrado definidos para tres o más sitios, siempre y cuando el sitio tenga suficientes nodos de almacenamiento.

El número mínimo necesario de nodos de almacenamiento es  $k+m$ , pero una piscina de almacenamiento con k+m +1 Se recomiendan los nodos de almacenamiento. Por ejemplo, el esquema de codificación de borrado 2+1 requiere un pool de almacenamiento con un mínimo de tres nodos de almacenamiento, pero se recomiendan cuatro nodos de almacenamiento.

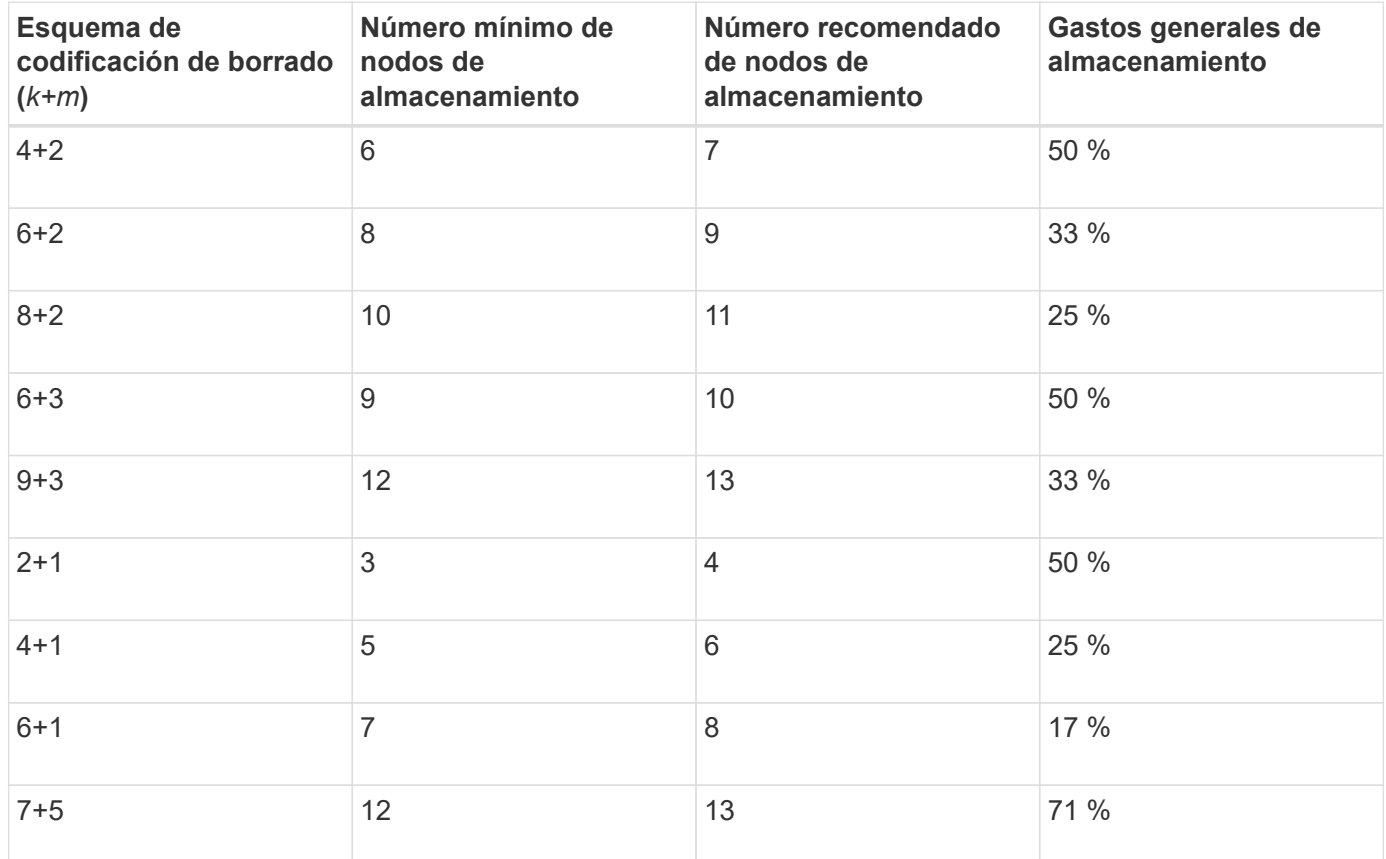

### <span id="page-10-0"></span>**Ventajas, desventajas y requisitos de codificación de borrado**

Antes de decidir si se debe utilizar la replicación o el código de borrado para proteger los datos de objetos frente a pérdidas, debe comprender las ventajas, las desventajas y los requisitos para la codificación de borrado.

#### **Ventajas de la codificación de borrado**

En comparación con la replicación, la codificación de borrado ofrece una mayor fiabilidad, disponibilidad y eficiencia del almacenamiento.

• **Confiabilidad**: La fiabilidad se mide en términos de tolerancia a fallos, es decir, el número de fallos simultáneos que se pueden sostener sin pérdida de datos. Con la replicación, se almacenan varias copias idénticas en diferentes nodos y entre sitios. Con el código de borrado, un objeto se codifica en fragmentos de datos y de paridad, y se distribuye entre muchos nodos y sitios. Esta dispersión proporciona protección frente a fallos del sitio y del nodo. En comparación con la replicación, la codificación de borrado proporciona una mayor fiabilidad con costes de almacenamiento comparables.

- **Disponibilidad**: La disponibilidad se puede definir como la capacidad de recuperar objetos si los nodos de almacenamiento fallan o se vuelven inaccesibles. En comparación con la replicación, la codificación de borrado proporciona una mayor disponibilidad con costes de almacenamiento comparables.
- **Eficiencia del almacenamiento**: Para niveles similares de disponibilidad y fiabilidad, los objetos protegidos mediante codificación de borrado consumen menos espacio en disco que los mismos objetos si están protegidos mediante replicación. Por ejemplo, un objeto de 10 MB que se replica en dos sitios consume 20 MB de espacio en disco (dos copias), mientras que el objeto con código de borrado en tres sitios con un esquema de código de borrado 6+3 solo consume 15 MB de espacio en disco.

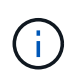

El espacio en disco para los objetos codificados de borrado se calcula como el tamaño del objeto más la sobrecarga del almacenamiento. El porcentaje de sobrecarga del almacenamiento es el número de fragmentos de paridad dividido por el número de fragmentos de datos.

#### **Desventajas del código de borrado**

En comparación con la replicación, los códigos de borrado tienen las siguientes desventajas:

- Se recomienda un mayor número de nodos de almacenamiento y sitios, en función del esquema de código de borrado. Por el contrario, si replica datos de objetos, solo necesita un nodo de almacenamiento para cada copia. Consulte ["Esquemas de codificación de borrado para pools de almacenamiento que](#page-7-0) [contengan tres o más sitios"](#page-7-0) y.. ["Esquemas de codificación de borrado para pools de almacenamiento in](#page-7-0) [situ"](#page-7-0).
- Aumento del coste y de la complejidad de las ampliaciones del almacenamiento. Para expandir una implementación que utiliza replicación, debe agregar capacidad de almacenamiento en cada ubicación donde se realicen copias de objetos. Para ampliar una puesta en marcha que utilice código de borrado, debe tener en cuenta el esquema de codificación de borrado y el grado de llenado de los nodos de almacenamiento existentes. Por ejemplo, si espera a que los nodos existentes estén llenos al 100 %, debe agregar al menos k+m Nodos de almacenamiento, pero si amplía cuando los nodos existentes estén llenos al 70 %, puede añadir dos nodos por sitio y seguir maximizando la capacidad de almacenamiento útil. Para obtener más información, consulte ["Añada capacidad de almacenamiento para objetos codificados](https://docs.netapp.com/es-es/storagegrid-118/expand/adding-storage-capacity-for-erasure-coded-objects.html) [de borrado".](https://docs.netapp.com/es-es/storagegrid-118/expand/adding-storage-capacity-for-erasure-coded-objects.html)
- Al utilizar códigos de borrado en ubicaciones distribuidas geográficamente, aumenta la latencia de recuperación. Los fragmentos de objetos para un objeto que se codifica para el borrado y se distribuye por sitios remotos tardan más en recuperarse a través de conexiones WAN que un objeto que se replica y está disponible localmente (el mismo sitio al que se conecta el cliente).
- Al utilizar la codificación de borrado en ubicaciones distribuidas geográficamente, se está utilizando más el tráfico de red WAN para restauraciones y reparaciones, especialmente en objetos que se recuperan con frecuencia o para reparaciones de objetos a través de conexiones de red WAN.
- Cuando se utiliza la codificación de borrado en varios sitios, el rendimiento máximo del objeto se reduce drásticamente a medida que aumenta la latencia de red entre sitios. Esta disminución se debe a la correspondiente disminución del rendimiento de la red TCP, que afecta a la rapidez con la que el sistema StorageGRID puede almacenar y recuperar fragmentos de objeto.
- Mayor uso de recursos de computación.

#### **Cuándo se debe utilizar la codificación de borrado**

El código de borrado se ajusta mejor a los siguientes requisitos:

• Los objetos tienen un tamaño superior a 1 MB.

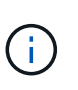

El código de borrado se adapta mejor a los objetos de más de 1 MB. No use el código de borrado para objetos de menos de 200 KB para evitar la sobrecarga de gestionar fragmentos de código de borrado muy pequeños.

- Almacenamiento a largo plazo o en frío para contenido que se recupera con poca frecuencia.
- Alta disponibilidad y fiabilidad de los datos.
- Protección frente a fallos completos de sitios y nodos.
- Eficiencia del almacenamiento.
- Puestas en marcha de un único sitio que requieren protección de datos eficiente con solo una copia codificada por borrado en lugar de múltiples copias replicadas.
- Puestas en marcha de varios sitios en las que la latencia entre sitios es inferior a 100 ms.

#### **Información de copyright**

Copyright © 2024 NetApp, Inc. Todos los derechos reservados. Imprimido en EE. UU. No se puede reproducir este documento protegido por copyright ni parte del mismo de ninguna forma ni por ningún medio (gráfico, electrónico o mecánico, incluidas fotocopias, grabaciones o almacenamiento en un sistema de recuperación electrónico) sin la autorización previa y por escrito del propietario del copyright.

El software derivado del material de NetApp con copyright está sujeto a la siguiente licencia y exención de responsabilidad:

ESTE SOFTWARE LO PROPORCIONA NETAPP «TAL CUAL» Y SIN NINGUNA GARANTÍA EXPRESA O IMPLÍCITA, INCLUYENDO, SIN LIMITAR, LAS GARANTÍAS IMPLÍCITAS DE COMERCIALIZACIÓN O IDONEIDAD PARA UN FIN CONCRETO, CUYA RESPONSABILIDAD QUEDA EXIMIDA POR EL PRESENTE DOCUMENTO. EN NINGÚN CASO NETAPP SERÁ RESPONSABLE DE NINGÚN DAÑO DIRECTO, INDIRECTO, ESPECIAL, EJEMPLAR O RESULTANTE (INCLUYENDO, ENTRE OTROS, LA OBTENCIÓN DE BIENES O SERVICIOS SUSTITUTIVOS, PÉRDIDA DE USO, DE DATOS O DE BENEFICIOS, O INTERRUPCIÓN DE LA ACTIVIDAD EMPRESARIAL) CUALQUIERA SEA EL MODO EN EL QUE SE PRODUJERON Y LA TEORÍA DE RESPONSABILIDAD QUE SE APLIQUE, YA SEA EN CONTRATO, RESPONSABILIDAD OBJETIVA O AGRAVIO (INCLUIDA LA NEGLIGENCIA U OTRO TIPO), QUE SURJAN DE ALGÚN MODO DEL USO DE ESTE SOFTWARE, INCLUSO SI HUBIEREN SIDO ADVERTIDOS DE LA POSIBILIDAD DE TALES DAÑOS.

NetApp se reserva el derecho de modificar cualquiera de los productos aquí descritos en cualquier momento y sin aviso previo. NetApp no asume ningún tipo de responsabilidad que surja del uso de los productos aquí descritos, excepto aquello expresamente acordado por escrito por parte de NetApp. El uso o adquisición de este producto no lleva implícita ninguna licencia con derechos de patente, de marcas comerciales o cualquier otro derecho de propiedad intelectual de NetApp.

Es posible que el producto que se describe en este manual esté protegido por una o más patentes de EE. UU., patentes extranjeras o solicitudes pendientes.

LEYENDA DE DERECHOS LIMITADOS: el uso, la copia o la divulgación por parte del gobierno están sujetos a las restricciones establecidas en el subpárrafo (b)(3) de los derechos de datos técnicos y productos no comerciales de DFARS 252.227-7013 (FEB de 2014) y FAR 52.227-19 (DIC de 2007).

Los datos aquí contenidos pertenecen a un producto comercial o servicio comercial (como se define en FAR 2.101) y son propiedad de NetApp, Inc. Todos los datos técnicos y el software informático de NetApp que se proporcionan en este Acuerdo tienen una naturaleza comercial y se han desarrollado exclusivamente con fondos privados. El Gobierno de EE. UU. tiene una licencia limitada, irrevocable, no exclusiva, no transferible, no sublicenciable y de alcance mundial para utilizar los Datos en relación con el contrato del Gobierno de los Estados Unidos bajo el cual se proporcionaron los Datos. Excepto que aquí se disponga lo contrario, los Datos no se pueden utilizar, desvelar, reproducir, modificar, interpretar o mostrar sin la previa aprobación por escrito de NetApp, Inc. Los derechos de licencia del Gobierno de los Estados Unidos de América y su Departamento de Defensa se limitan a los derechos identificados en la cláusula 252.227-7015(b) de la sección DFARS (FEB de 2014).

#### **Información de la marca comercial**

NETAPP, el logotipo de NETAPP y las marcas que constan en <http://www.netapp.com/TM>son marcas comerciales de NetApp, Inc. El resto de nombres de empresa y de producto pueden ser marcas comerciales de sus respectivos propietarios.